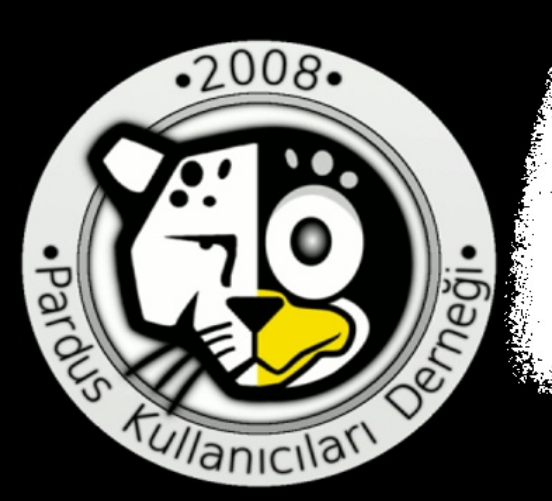

# Pardus-Linux.Org eDergi

ing<br>Do Ē Ekim

 $\pi$ 

Jelogstjan Kijglei Elizabeth Krumbach (Ubuntu Women)

*<u>Blqghnlou</u>* 

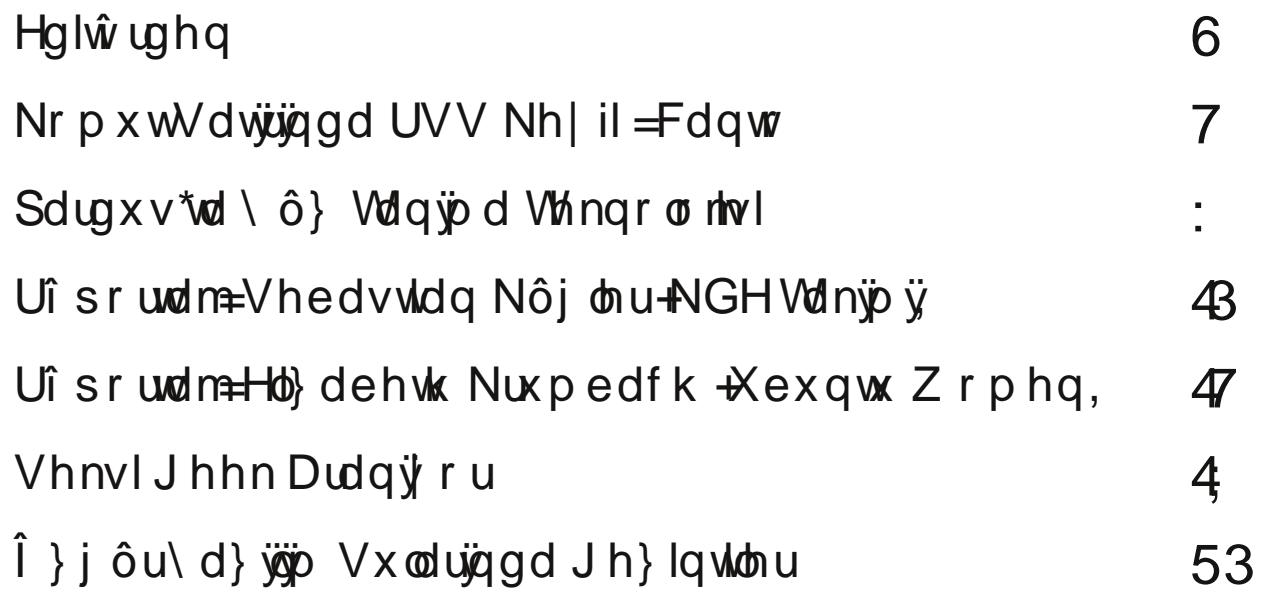

#### Hạ lŵ ughq 111

 $\bullet$ Khslp  $\}$  } j Þu\d}33p qÞq|dv3q3q vhqqlndoSi ØqÞooÞla Eldhull l}f

Sdugxv0Qqx{1ruj hGhujlpl} 461 vd| 3/3ggd111 J Øqbobobn hvdv3gd gd| dqdq ldanlp l}gh | dog 3 Sdugxv Clqx{ gd! 3xp 3lEq gh! lo/ gl! hu gd! 3xp odu yh gh Ø}hodnoh gh } j Þu\d}33p lÉig | dudu3laohu | dsp d| d Édo3aw3n1

©do3ap dp 3 3q || | | d gd nØwb/ | duduo3 | d gd yhulp vl} roxax vl} ohughq j hoh0 fhn j hul eigiluip diuch ehod rodfdn1 J hul eigiluip | dsp dn eid| rux qx} nl . } i Þu\d}33p yh JQX2Oqx{gd!3Wp3nxoodqdqodu3q3q |dspd}oduvd vdyxq0 gxnodu3lghdochuh whuv g bap hvl ghp hn1\dog3fd Ø j buob! bp b } b | rn vd| dq yh g Þap dg nhviðng gd! 34 podu3nxoodgdgodud polkvxvwxuex Ø}hooln1

\d}dundup 33q kd}3undg3nodu3qd/ndid sdwodw3nodu3Edo3ap dodud gh!lqhfhnr0 ox wdn n3/df d111

Ex vd|  $\mathfrak{D}$  3 $\mathfrak{A}$  elukd| d eihp lqlvwf rogx! xqx shndod vØ| dn| heldul}1 Qhghq p IB 2nl | d} 3p 3} ed| dqodud d| u3p 3a gxuxp gd= } dnp `dq\*3q eVhnvl Jhhn Dudg3 ruf pdnddhvldnod kdlddn ihophlhfhn/vdÉpd vdsdg | hudnugh p hwd wdg3w2b 3ggd nxoodg3odg ndg3g yh flgyhooln renhyl pdghp lah | du3 ru  $qd$  qhqhq  $\rightarrow$ i Þu $d$ } 330 \*30 sd}dundpdv3qqd nxondq30 3 ru vrux vxqd elud} gd vlvwhp I hohawluhuhn f hyds du3 ru1

GI! hu eihp Iqlvwf  $|d$ } $\mathfrak{D}$  3 lvh Xexqwx gd!  $\mathfrak{A}$  $\mathfrak{D}$   $\mathfrak{A}$  ndg $\mathfrak{A}$   $\mathfrak{a}$ lu $\mathfrak{A}$  $\mathfrak{A}$  ) i  $|$ bu  $\langle$ d $\rangle$  $\mathfrak{D}$ o3p Édo3ap dodu3qqd gdkd dnwliuro dopdv3/khu dodggd exoxgpdodu3dpdf3/od roxawxuxop xa elusr } lwlid | u3p f3c3h delghvl yh ex h| ohp lq lah | dudg3 3q3q ndq3% rodq eXexqwx Zrp hqf vØ dhalvl1 Rnxunhq Xexqwx Zrp hq sur0 mlvl yh Édo2awd| odu3qqd jØuhy dodq ndg3qodu3q qdv3o.nhqqlohulqqhq hp lq elu ahnlogh nr qxawxnodu3yh | dsw3nodu3ladnul ehqlp vh| ls vhyglndnulql j Øuhf hn0 vigi}1%/whoih ndua336 mdu336 dvdghfh elu whahnnpu1 Elu whahnnpu gh vØ dhall h j huÉhndhawuhq dundgda $\frac{1}{2}$  KÞvh| lq\*h yh Éhyluhqdhuh1

<span id="page-2-0"></span>2nlgfl vØ dnalp |} lvh NGH j hdawulfldnulgghg Vhedvwdg NÞj dnu | ds 3p 3a r 0

odg3l VØ dhalgh NÞj dhuig kd dwihovhihvl/ gd! 300 whuflkl yh Sdugxy kdn0 n3qqdnl | ruxp odu3q3rnx | dfdnv3q31

Hughp Duvdq\*3q kd}3udg3 3x| j xodp d vdq3v3 3lnl | d}3gdq elul Fdqw / nr qvr o wdedqoSelu UVV rnx| xfxvxqxq Sdugxv downgd qdv3o Edo2aw3 3g3dqodwp dnwd1 Judiln dudelulp of UVV rnx| xfxoduqdq v3n3op 3a rodqodu3q Rshq Fxelf Sod| hu loh nr gyr ogda p Þ}ln glagh| is ZhhFkdwloh | d}3a3unha/gdar loh d| du gr v| d0 odu3 od x! uda3nhq Oqnv loh qhwh j luls j h}lqlunhq Fdqw loh gh UVV ehvoh0 p hohuld would have had in din having horodform and but k Old x { nx and q g 3 \$ q d v 3 b gd ehod rox | rugh! lop IB

 $Ex \text{ v}$ r q | d} q3  $3$  qd j hÉhq x| j xodp dodu3wdq $3$ m dn > | dql nr qvr o wdedqo $3 \times 10$ j xodp dodu $\rightarrow$ duw3n elu | d}du3p 3;d gd qdvls rovxq gl| ruxp yh kdwwd | d}3v3q3q eda $\alpha$  3gd ehgghg=eNr gvr  $\alpha$ d : elwdn i h}lgwddu yh Vsdf h Lgydghuvf

Hughp \*la al! hu | d} 3/3 lyh e bybadnaln ndp hudy3r odg al} bywb eloj lyd0 | dundugd nxondg3mdeldhq | Þ} wdg3p d Ø}hool! lglg Sdugxv\*gd nxondg3p dv3 Þ}h0 ulggh1 Ex p dndoh j huÉhnwhg gh j Þ}hol©ÞqnÞ gl}ÞvwÞ elg lvd|du3g3 od elw dnwhex Ø}hoo!!h ah sdud vhull ruvxax}vh hvuhavho elu Ø}hoo!n roda IÞ}wd0 g3b d vdghfh }i Þu\d}36b \*d gÞap dg vh | rn vd| dg elu ladnwho vlvwhp lglg Édo&w&pd whnholaah ah!lo>sdudv3vhuloallvh h!huvdahfh ehalp whnholp0 ghglu

Vra p dnd o lyh edad dlw ahuil vrax aad e $\emptyset$  oh x } x a y h nd osa s d 0 udjudio3p dndd plroxup xa/rnxp dp exqx gl|h j hÉhuvhql} nd|ehghf h0 lool} vl}h kd|dw333q gl!hun3vp 3qgd ndua3q3d 43 sxdqo3n vrux rodudn É3n0 pd}1Dqfdn } bu\d}33p vxodu3qqd E3ndfd!3q3 idunc3elu jh}l ehonl ex d0 odgodd gxlgx!xgx}eloil dÉo3l3a3elu ghe}h royxg idw?aw3udfdn1 Pdndoh ih0  $\alpha$ hokdwodu3 od } i Þu\d}33 $\beta$  \*ad vÞuhnol vdvxaxoda ndladn nraxad hulao h0 glg Øghp Igl Øughnohuoh dgodw3 rul

VI}h elu ah| dhu ndwp dq3q p xwx ox!x lÉqgh j hdnfhn vd| 3qd i Øupap hn Þ} huh 1

 $Nr p x w V d w 3 q q d UV V N h | i l = F d q w$ 

#### Fdqw

Fdqw / vdghf h 8; NE rodg/ nr p xwvdv&B P} hulgaha Édo&da vh grod| 3x3 od rogxnÉd kdili rodgelu UVV rnx| xfxvxgxu1 Nxuxox0 p x/nrp xwvdw2Gqgdq %qitj ju dboup%nrp xwx yhuldnuhn ud0 kdwÉd jhuÉhnohawluJohelolu1

Fr qi Gr v| dv3

frqigrv dv3 hoohroxawsuxooleldig v3dgdq elu grv dg3.1 2 Ehul! I/  $S$ | wkrq | d} $33$ p j hdawlup h qld loh | d} $3$ p  $3$ aw $3$ ul Nx ondq $3$  $3$ n $3$ n hy ql0 }|glgghn| % dgw %gl}|glggh exoxgxu

frai ar yl dy $3$ ad/r nxadf dn dauhyd u % daa+. % ir anyll rax ehd $\omega$ dul Dad! 3adnl nr godu edviwelu Øughn rodudn i Øvwhuldheidu =

```
bee) %b uug: 00xxx/ absevt . f ef shi / psh0af f e<sup>-*</sup>
bee) %b uug: 00aps vn/ absevt, m ovv/ psh0affe<sup>*</sup>
```
Exaxa | da3qd/d} Øqfhehduwogl! lilel arvlda3q elu S| wkra ehoj hvl rop dv3g3g vd! odg3 3j hwlul loh/ | xndu3gdnl nr p xwodu ax ahnlogh gh i luicheldu=

```
st t > \sqrt{\frac{2}{9}} will valued: 00xxx/ absevt . f ef shi / psh0qf f e-
              + uua: 00apsvn/ absevt . m ovy/ psh0qf f e-
aps besft io stt:
     bee) besf t *
```
%dgg+,%irgnyl|rgx/rnxgdfdn dguhy elo lylglg |dg3ggd/dguh0 vlg kdgj I v3n and r nxgdfd! 3yh r dguhvwhg j hohg hg id}od ndÉ j luglqlq vdnodqdfd! 3yhuldnulqlq j lulop hvlqgh | dug $\mathfrak d$  f 3r odeldul Exaxa | da3qd %dag+,%irgnvl|rgx/nlpdngr!uxodpdv3jh0 uhnwuhq UVV dguhvohulqlq gh rnxqp dv3lEq/nxoodq33dg3yh alich i lel sdudphwchohu dodelophnwhalul

ugh! lg=Sdugxv00qx{1Ruj dguhvlqlq/93 gdnlndgd elu ghqhv0 digp hvl yh hq id} od 43 j luglvlglg vdnodgp dv3 lÉg dad! 3gdnl nrp xwnxoodg3odeldu=

```
bee) % buuq; 00xxx/ qbsevt. m ovy/ psh0qf f e— sbuf > -71- If f q > -21-
```
H! hu Sdugxy0Qqx{1Ruj UVV kl}p hwglq nlp ol n qr! uxodp d j h0 uhnwug!! Iql yduvd| dwdn/ dad! 3gdnl nr p xw UVV i luglonulq r 0 nxgpdv3ggdnxoodg3f3dldug3bf3rodfdnw3L=

```
bee) %buuq; 00qbsevt. mj ovy/psh0qffe- vtfsobnf>-ebEj cfsf-
                                                              abt t xpse > - abspmb \stackrel{*}{\rightharpoonup}
```
Fdaw \*axa rnxl dfd! 3 dauhydula/ ar! uxada %daa+%ir anyll r0 ax loh ilulop hyl }ruxax ah!loalul Dauhyohu/ ihuhn elu RSPO<sup>4</sup> ar vl dv3aada %r x uf hbr sp o+% ir anvll r ax> i huhn dauhvohula vdwa vdwa ilulogl! v3udada elu phwla ehoihvlagha %rxufhbxuov+.%iranvllrax loh ah hnohahelduohu1 Nxooda3b odu3  $Ivh$  ax ah $On$ logholu=

t pysdf `panm %ept zbzb0hi ef o0zpm-\* t pysdf `vsmt ) % ept zbzb0hi ef o0zpm \*

Dquhv hnohp hohulqqh/elun33 dquhvohulq ehool v3no3hvol/edand elun33 dauhydnula lyh ah! lain elu v3no3nwd ahahwohap hyl lywh0 2 Ôsof | cis PQN Meptzbt±i un: (0) of {f hf o/absevt.riovy/psh (a) t upn (a) f part/pan mbest tioef of eioinficing

## $Sdyxv0Qqx$ { Ruj hGhuj l Vd| ÿ46/ Hnlp 533<

#### Nr p x wV dwjujqgd UVV Nh| il = Fdqwr

qhelolu1 Exqx vd! odp dn lÉlq/ khu %dgg+,%ir qnvl| r qxqd j huh0 nhq sdudp hwuhohulq j lulop hvl | hulqh/ Øehnohp h | Øqwhp l nxood0 q3odeldqlu1, ehnohp h | Øqwhp lqgh/ %ghidxowbudwh+,%ir qnvl| r qx loh dguhvlq kdqjl v3no3nod ghqhwohqhf h! l> %ghidxowbnhhs+,% ir qnvl| r qx loh gh dguhvwhq j hohq hq id} od ndÉ j luglqlq vdnod0 qdf d! 3 ehdudnqlu1 P hvhod/ Sdugx vOlqx { 1Ruj yh Sdugx v0 hGhuj l1Ruj dguhvohulqlq 93 gdnlndgd elu/ Sdugx v0Olqx { 1Ruj I r uxp dguhvlqlq lvh 48 gdnlndgd elu ghqhwohqp hvl yh ir uxp 0 gdq hq id} od 53 j luglqlq wxwxop dv3q3q lvwhqp hvl gxuxp xqgd/ j lulohf hn nr p xwodu ax ahnlogh rodf dnw3u=

```
ef gbvmu` sbuf ) 71*
bee) %buuq; 00xxx/ qbsevt . mj ovy/ psh0gf f e-*
bee) ‰uuq; 00xxx/ qbsevt . mj ovy/ psh0qf f e—*
```
ef gbvmu` sbuf ) 26\* ef gbvmu'l f f g)  $31^*$ bee) % uuq; 00gpsvn/ qbsevt . mj ovy/ psh0gf f e—\*

Elu UVV j luglvlqgh j hÉhq uhvp lq j ØuÞop hvl/ | d gd Lqwhuqhw ed! odqw3v3q3q Pr}lood Iluhir{ loh dÉ3op dv3 lvwhqhelolu1 Ex nr qx0 gd lp gdgd/ %dgnbkdggdu+,%yh %p dj hbkdggdu+,%ir gnvll r g0 odu3nr ax | r uodu1

%danbkdqgdu+,%ir qnvl| r qx/ UVV j luglvlqghnl Lqwhuqhwed! adq0 w3odu3q3q kdqjl | d}33p loh dÉ3odfd!3q3eholuohu1Ex irgnvl| rq loh v3udgdq elu Lqwhuqhw vd| idv3q3q3 dÉp dn lÉlq dad! 3gdnl nr p xw nxoodq3odeldu=

```
m ol i boem s) #gj sf gpy 4#8v] #4*
```
H! hu ed! odqw3 elu SGI | d gd elu P S6 gr v| dv3qd j lgl| r u yh ex

ed! odqw3odu3q v3udv3 od %Rnxodu%yh %P sod| hu%x| j xodp dodu3loh dÉ3op dv3 lvwhql| r uvd> %h{ w%sdudp hwuhvlqlq | dug3p 3| od/ dad! 30 gdnl nr p xwodu gd nxoodg3odeldu=

```
mj ol `i boem fs) #pl vmbs 1#8v1 #+ f yu>#qeg#*
m ol `i boemf s) #nqmbzf s | #&v| ##- f yu > #nq4#*
```
%lp dj hbkdqgohu+,%ir qnvl| r qx lvh vdghf h uhvlp gr v| dodu3q3q dÉ3op dv3lÉlq nxoodq3o311, uqh! lq>uhvlp grv|dodu3q3q Jzhqylhz loh dÉ3p dv3lvwhqluvh/nxoodq3odf dn nr p xwax ahnloghglu=

```
j nbhf ` i boemf s) % bxf owj f x ]-8v] -2
```
Fr qi gr v| dv3loh nody| h nr p xwodu3gd d| duodqdelolu1Exqxq lÉlq %nh| v^% nrp xwx nxoodq3o3u1 uqhn nxoodq3p elÉlp ohul ax ahnloghglu=

```
l f zt \ %LFZ` G2\rightarrow > % f mq-
\left| \int f zt \right| \sqrt{\omega} o\rightarrow > % \int bef s
\left| \int f z t \right| \sqrt{\omega} D. N. b \rightarrow > %bmm` sf be—
```
\xndu3gdnl nr p xwodu v3udv3 od=%4%wxaxqd edv3og3 3qqd Fdqwr | dug3p ehoj hvlql dÉp dv3q3/ %Hqwhu%wxaxqd edv3og3! 3qgd j lu0 gl| l r nxp dv3q3 yh %FWUO. DOW. D%wxaodu3qd edv3og3! 3qgd wÞ0 p ÞqÞq r nxqqx r odudn laduhwohqp hvlql eloglup hnwhglu1

Fr qi qr v| dv3q3q whp ho d| duodqp dodu3 ex ndqdu1 Gdkdv3q3 kws= $22$ f r gh} hq1r uj  $2$  dqwr  $2$  r gilj dguhvlgghg  $\emptyset$ ! uhqhelduvlgl} 1

# Sdugxv0Oqx{Ry hGhylVd| y46/Hnlp 533<

Nr p x w V dwing gd UV V Nh | il = F d q w

Fdaw \*axa ©do3aw8u3co dv3 Fdqw \*qxq/ elu nr p xw vdw 3x| j x odp dv3 r ogx! x ehduw p law 1 Ex ahahad Fdaw xlixodp dv3 nr p xwydw20ada fdaw nr p x0 w. yhulohuhn Édo&waloodeldul XI jxodp dq3q Øq wdq3p o3 nodyl h d0 duodu3ax ahnloghglu= grv dv3gd | hql dguhv hnohp hn IÉiq nxoodq3u1Nxoodq3p 3= dboup.siuuq; 00xxx/ qbsevt.mj ovy/psh0gffe Tb+0Tpm: PI voev0PI vonbe± ahndgghglul Zvlbs $\pm$ 0BWb+ $\pm$  ; CbWn $\pm$ lmbs bsbt $\pm$ hf" jW  $CovWv1$ :  $CovWu++$  Plv  $QQD$  sruw +0, = RSPO grv dv3gddg dguhvohul frgi grv dv3gd hnohun Nxondq3p 3=  $i : Zbse+n$ dboup. j 0ept zbzb0hj ef o0zpm panm h: Sf t ni 0Jouf sof u cb+mbou±t ±o± b" ahndqqhqlul  $o$  ;  $C$  is t posbl j cbWn $H$ q: Cis 5odfli cbWn±l Gdkdv3IÉg dboup ..ifmg r :  $\frac{3}{4}$ | Gdkdv3lÉg>kws=22frgh}hg1ruj2fdgwzfrgilj2&ghidxow2elggv  $P$  hudno $3$  $q$ d = Fdgw "| x gl! hu gd! 300 odud nxup dn IBg/ gd! 300 3g yduvd Fdgw x| j x odp dv3 nr p xw vdw30g gdg Edo&w3030anhg/ Enalwol hn nhqql lnld nxwxp sdnhwhulql nxoodqdeldnfh!lql} jlel/nd|qdn sdudphwuhohu dodelolu1 Exaodu3a dÉ3hodpdodu3ax ahnloahqlu= kws=22 r gh}hq1r y 2 dqwr 2gr z qor dg2 dguhvlqghq  $nr$  and  $\omega$  3 lqqluls/s|wkrqvhwxs1s| lqvvdoonrpxwxqxgdnxoodqdelduvlql}1  $00k$  hos  $+0k$ .  $=$  dua 3 3  $\omega$  party of u \rn ehqlp nrp xw vdw3G od lalp rop d} gl| hqohu/ Olihuhd/  $00x$  uo +0u, = Frgi grv $|$ dv $3$  od x! udap dgdg/gr! uxgdg frgi Dnuhj dw uj lel x| j x odp dodu3nx oodgdelduchul Hughp Duwdg edGlehuhC j p dloff r p

# Sdugxvtd\ô} Wdqjpd Whnqrormtvl

<span id="page-6-0"></span>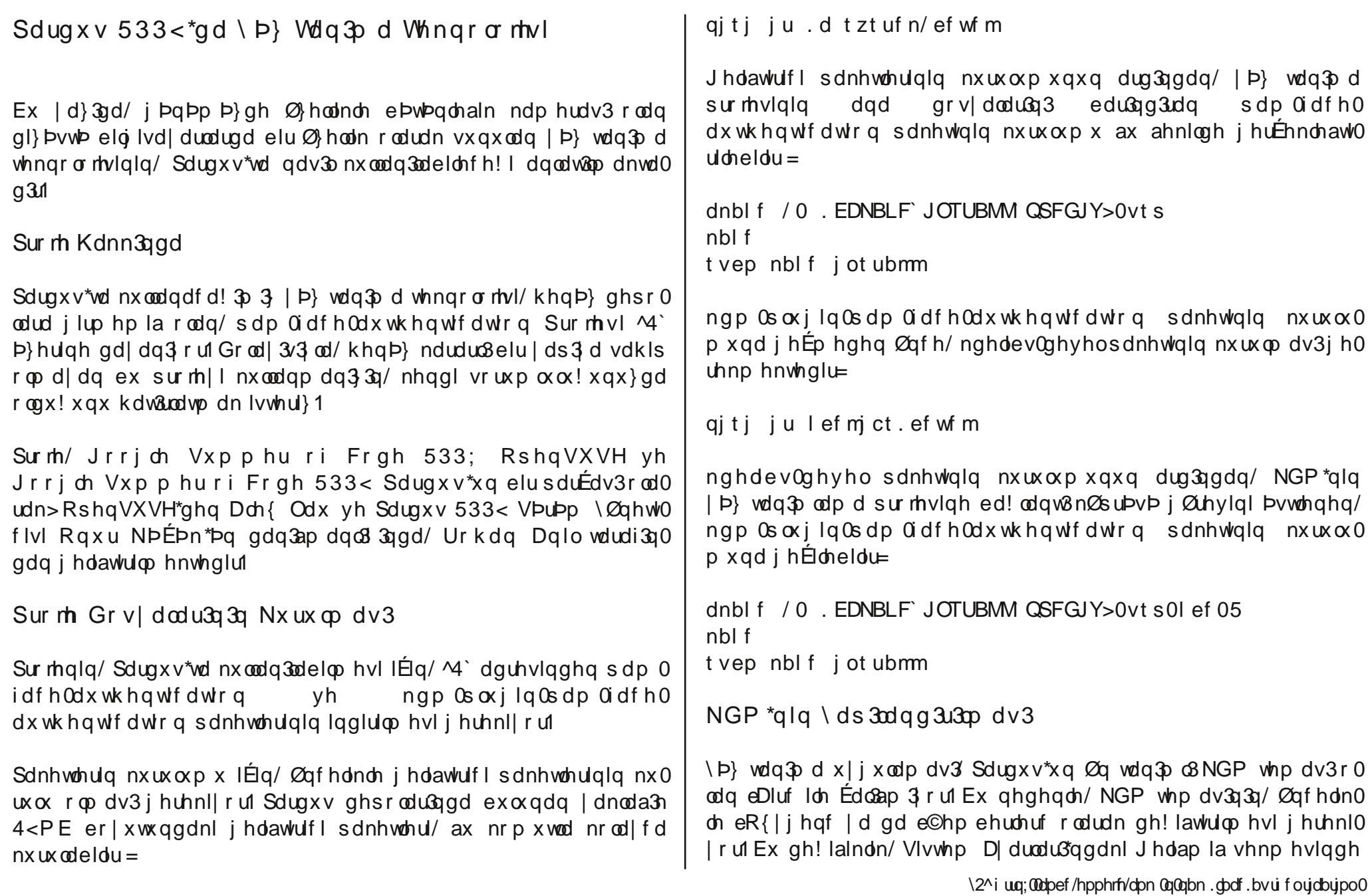

# Sdugxvtd\ô} Wdqjpd Whnqrormtvl

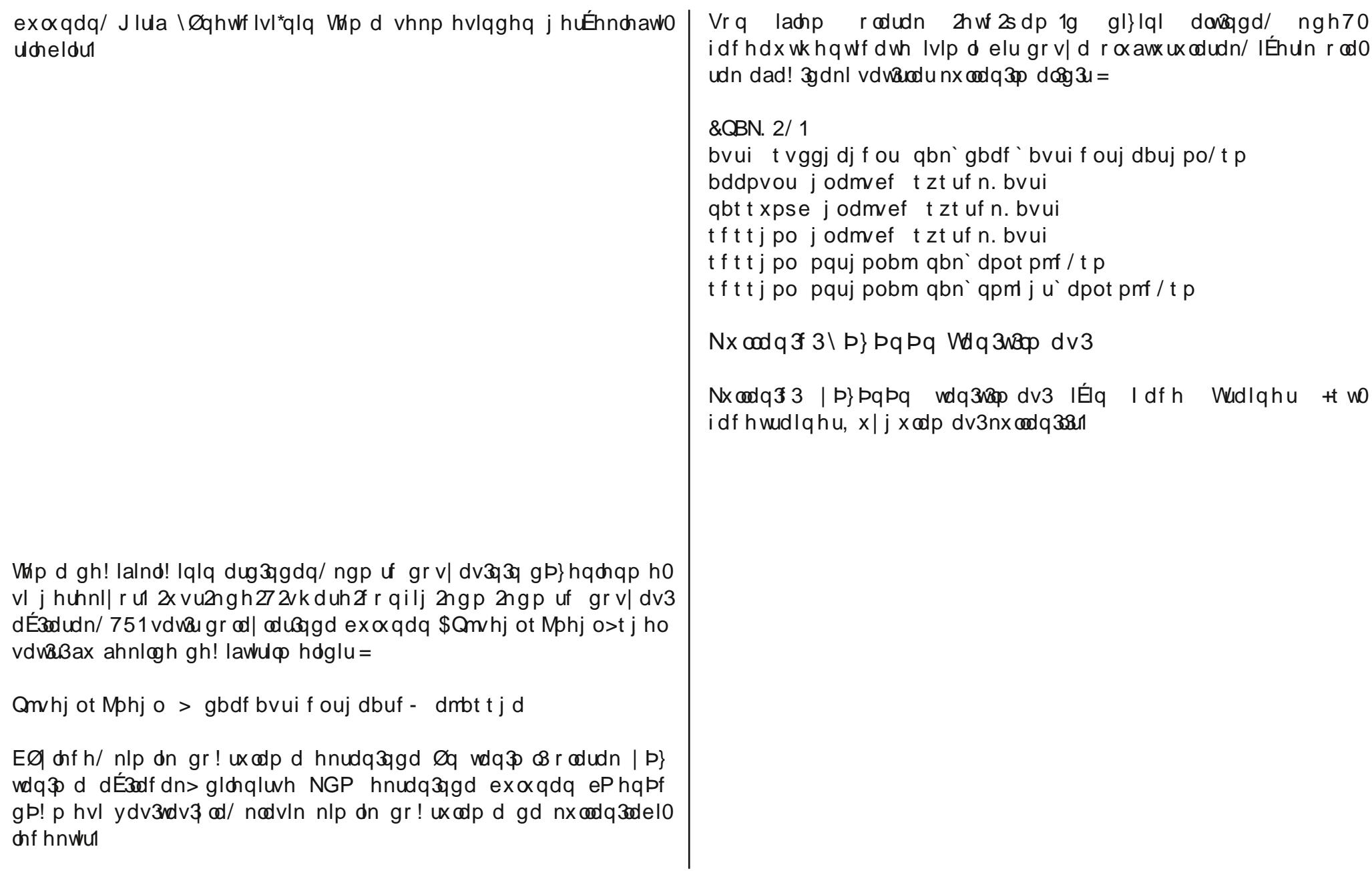

Sdugxvtd\ô} Wdqjpd Whnqrormtvl

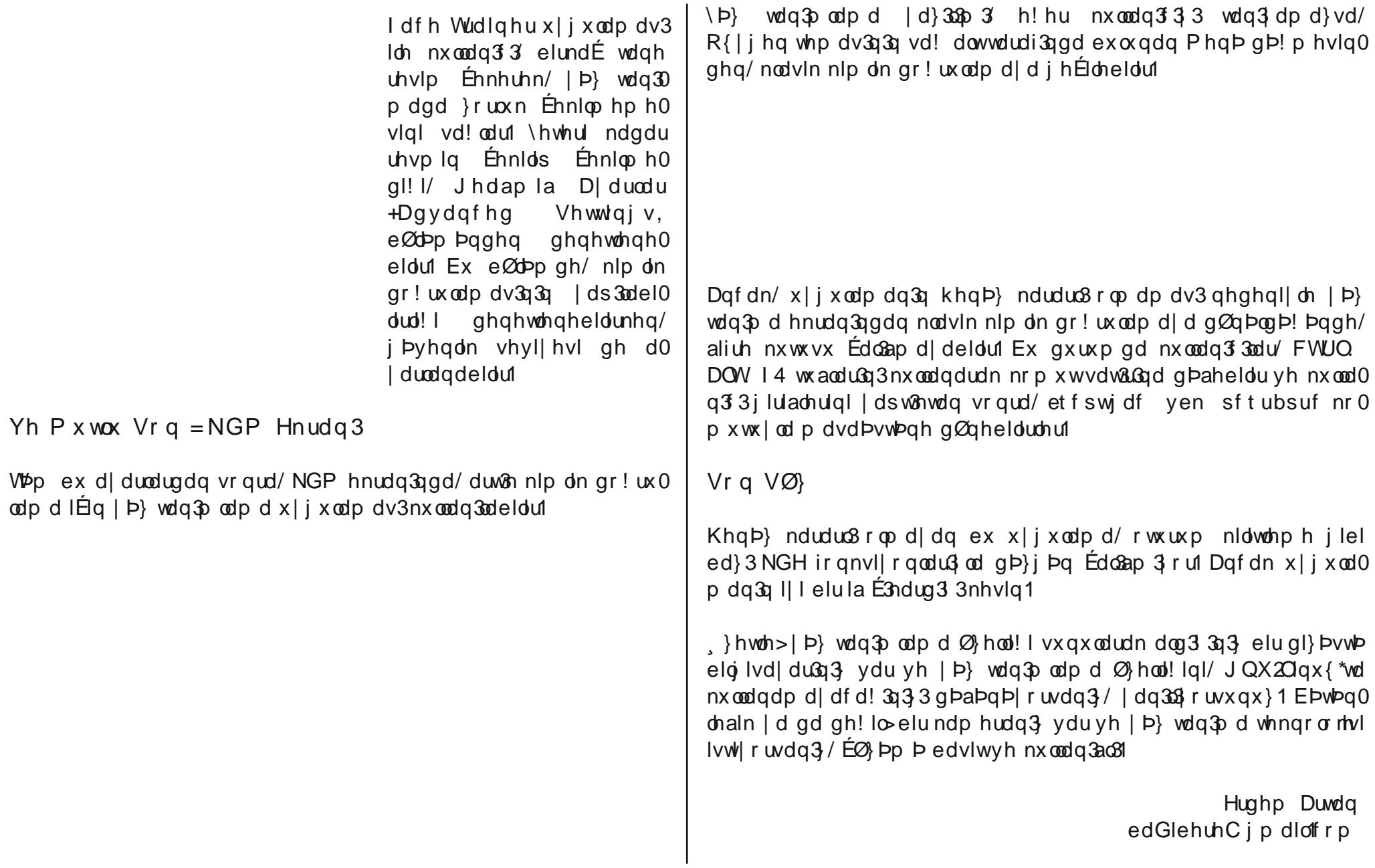

Uî sr undmayhed vulda Nôi dru +NGH.

Vhedywdg NÞi chu +NGH. UØsruwdm3

Vhedywda Nþi chunlp aluB Nhaalal} I n3vdf d wda 3wleidu plylal} B

Ehg elu Sodvp d j holawulf IvII Ip yh 8 | 3003 JunGH\*gh dnw j Øuhy dog r uxp 1 Dnwirgx!xp dodqoduelukd|d qh!lanhq1NGHbqh sd}duodpd j Øuhylq0  $gh$ | Ip 1D|  $M\ddot{g}$  d NGH Y<sup>†</sup>gh +NGH w s $\alpha \alpha!$  x qx ghvwhno h nx ux  $\alpha$  ax, dnw 0 ilp 1NGDE dq3qqd/ldnul Twqdq3ap dqc3 3yhuhq elu alunhwh Edo3a3 ruxp 1

P b}ln/dan yh srdwnd kdnn3ggd gh gbabgb| ruvxgx}B

 $\{P_P\}$ !! I vhyhulp / dqf dn Édo2a3unhq | d gd nr g | d} dunhq Ér n qdglup  $P\}$ ln glqdnulp 1 Exqxq whn qhghql glnndwlp lq Ern gd! 3q3n r op dv3l Dand j hdq0 fh>sdwghulp Nlp loh eluolnwh Kroodggd\*gd | da3 rux } 1 Exgxg | dg3ggd p þp nþq rop dvd gd/srolwindgdq x}dn gxup d|d Édo3a3 ruxp 1

Wounl| h kdnn3qqd hq Érn vhyql! lql} ah| qhqluB

J dded | hp hnd ul>nheded ed| 338.6p 1 ldyr uldnulp >dqwhsi3/w8 3 n @ wh yh 2*i*nhaghu nheds1 J hÉng Qivdg d| 3ggd Wani| hh | } || duhw hww! lp gh/ When nr gxnvhyhud! lgghg gh Ér n hwnlongglp 1

J hohf hnoh lg ld sodgodu3g3} ghohugluB

<span id="page-9-0"></span>NGH lon loj loj l| l laohu | dsp d| d ghydp hwp hn yh 0whp horodudn0kd| dw00 p 3 alp glnl j lel p x k did}d hwp hn1 © b qn b k d dwp 3q ex k ddg l v h y l r 0  $uxp<sub>1</sub>$ 

UîsruwdmaVhedvwldq Nôjohu+NGH,

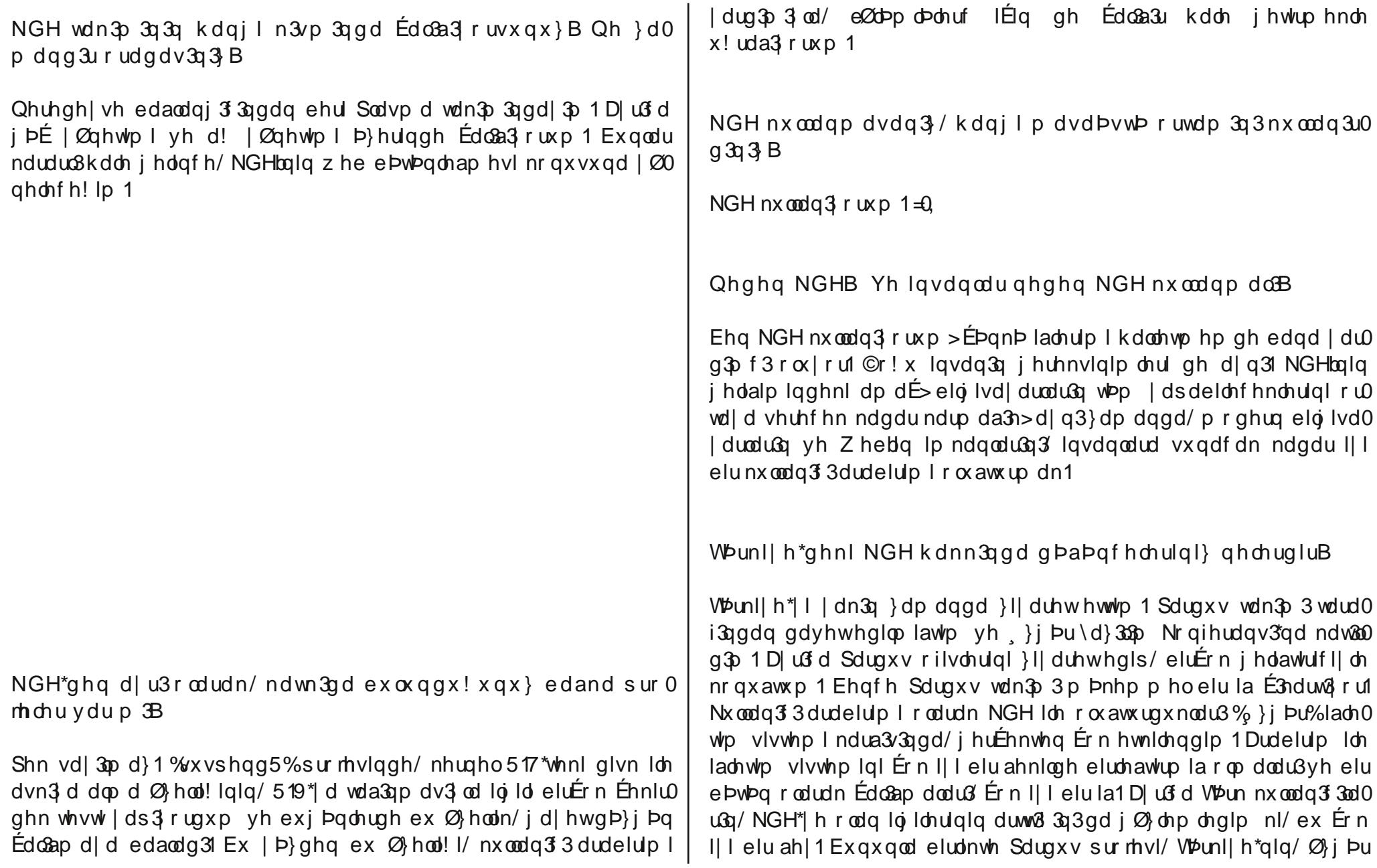

# UîsruwdmaVhedvwldq Nôjohu+NGH,

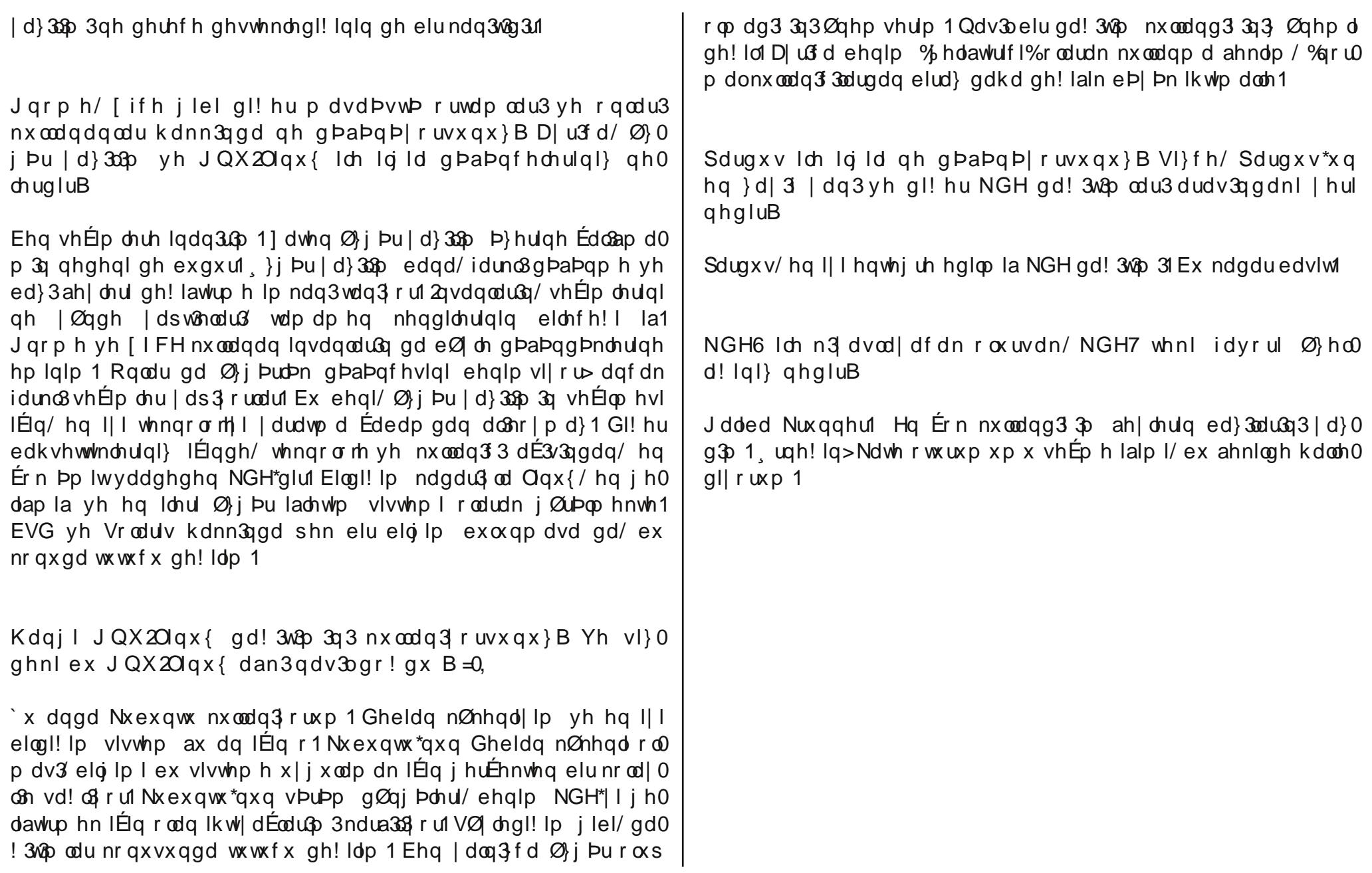

#### Uî sr undmayhed vulda Nôi dru +NGH.

NGH\*qlq ihayhihvl qhqluB

NGH7/ebwbqvhoeluldnoda3plldru1Nxoodq3f3dudelulpl>wdvdu3p3fBlpdn0 ul yh IBqghnl nr g loh khp j Þ}ho khp gh laohyvhol Khu ah|lq Þvw Þqgh/khu ah| I sodwir up gdq ed! 3 v3 | ds3 r ux } 1 \dql dudelulp |/ g pq| d b } huldghnl khuladnwho vivwho lqqh yh dohwwh Edo&w&udelduviqi}1

NGH\*qlq i hdnf hnwhnl khqhidul qhduqluB

Dad khahilp  $I$  = Khunhvla nxoodadelohih!  $I / 90$  i bu%elu vlvwhp | dudwp dn yh nxoodq3f3odud/edandv3g3grqodud x|jxqjQuqÞ! ÞqÞqh!lo/rqodu3glvwh0 glnoulgl yhup hn1

NGH\*qlq/vl}lq kd|ddql}qhnl j hdif h! I qhqluB

Ehglp kd| ddp = NGH sodwir up x qx wdp dp odp dn yh  $\emptyset$  i bu| d} 33p 3 lqvdq0 odu3a nxoodaa 3 3 dohwhula Ér! xaad/vduvdl3oda yhÉlp kdolah ihwlup hn1

Rnx und u3b 3 d khukdailelu vrux ax } vdu p 3B

Wap rodudn vrux gh! lo>dp d elu Øghulp ydu=H! hu Ø}j Þu |d}33p od loj lohgl0 Irwdg3/ex/edago dn IÉg ihvndgdgh elup rwydyl rg yh i huÉhnwhg }hnl vh III lavdaoduod wda 3ap dn yh a Þalda 3a i hul ndoda 3a 3 i Øup hn I Éla havl} elu | r o Ex/ nhaqiqi} | Eq i Þyhqol elu i hohf hn r o x aw u bol no an 0 i 9 i Þu ld}336 ihdawluo hn yhld exad ahvwhn roo dn/Ér!x lavhuha lÉla elu whuflk ghghqlglul

Uî sr wdm=Hol dehwk Nuxpedfk  $\#$ exqwx Z r phq.

Hd dehwk Nuxpedfk UØsruwdm3

. gf hdnch nhgglgl}l n3vdf d wdg3wdeldup lvlgl}B

Dg3 Hd}dehwk Nuxpedfk1Dphulnd\*gd/Skldnghoskld | dn3godu3ggd rwkux | r0 uxp yh Olax{Irufh IvIp of elu alunhwh/Olax{ vivwhp | Øghwiflyi/rodudn Édo3a30  $|r$  uxp 1

 $D\hat{E}$ 3 nd | gdn yh  $Q$ gx{ kdnn $3$ ggd gh g $P$ a $P$ g $P$ | ruvxgx} B

Ehqf h wbp dÉ3 nd | qdn ilnluohul Ern edadu331 Gbq | dq3q gØuwelu | dq3qgdq ghv0 whn dodeld r wxqx } 1 D u3 d/ khuah | ghq Øghp dvl/ | d 33p odu3 lvwhnd ulql } | ndw a3xd delohf hn ahnlogh nxoxdq3s gÞ}hqolp h adqv3q3 ydul

 $\{\}$  }  $|$  Pu  $|$  d  $|$  333p d nd wn 3 vd! adp d  $|$  3 $\emptyset$ ! uhg held u p I  $|$  I  $|$  B

Nhvlgdndn\$ Khu wbudb ghvwh!h yh | hwhgh!h lkw|dÉgx|dgelu Érn surm ydul Zhe vlwhvl yh x | j x odp d j udilnohul nr qxvx q gd vdvdu $\phi$  f 3 odud/ | d} 33 $\phi$  3q khvds 0 odu3g3 w.w.p.dn nrgxvxggd pxkdvhehflohuh lkwl|dÉgx|xox|ru1Nxoodg3a633nx}0 pdqodu3 gdkd nxoodq3ac3nxoodq3f3dudelulpdhul | dspdn>whvwnxoodq3f3odu3lvh kdwd exop dn yh | hq | | d} 33p odu3whvw hwp hn dp df 3 od j Øuhy dodelol ruodu1

Gheldq yh Xexqwx kdnn3qgdnl j ØuÞachulql} qhchugluB

<span id="page-13-0"></span>Gheldq nxoodqp d|d 5335 | 338qgd edaodg \$ 1 Xexqwx b| x lvh qhuhgh|vh E3no30 ! 3ggdg ehul nxoodg3 ruxp 1 2nlvl gh rod! dg by wb surmlohul K3 o3 j by hgd yh I| I j hdawulop la ladnwhp vlvwhp dnul1

#### UîsrundmaHold dehuk Nuxpedfk +Xexqux Zrphq,

Qhqhq Xexqw yh|d GheldqB Exqodu3 vhÉp hnwhnl nulwhuchulql} ghchugluB

Dswsdnhw | Øghwlp vlvwhplqlq/lon vruxqvx} Édo&adq yh | d}33p lkwldÉodu3q3 j lghuhq vlvwhp rogx! xqd lqdq3 ruxp 1 Gheldq nxoodqp d| d edaodg3 3p lon }d0 p dgodugd/USP kdod ex nr gx|od x!uda3 rugx> Þvwholn eluÉrn vruxgodu ydug31 D| u3 d/ nlwhdnulqlq eb| bn ndwn3/3 yh sur m| h gdklor odq lqvdqodu3q d}p l gh/ ehql/ex Inllad who vivwhplqlnxoodqpdddwirul

#### Xexqw 0zrphq surmhvl qdv3bedacdq3B

Dvo&gd/ Ion rodudn/ InI iduno3 Xexqwx zrphq surmlvl ydug31 Elul xexqw.iruxpv1rujvhLUFndqdo&qqd>q!!hullvhwsoxoxnnrqvh|lwdudi&qdq r gdl odgp 3a r odg yh p dlo dywhohulggh nxux odgg3l Ex Inlyl nxux ogxnodu@ggdg elu | 3ondgdu vr qud elub aw yh lawh el} ydu3\$

Xexaw 0zrphaihovhihylahaluB

El}>ed| dgodu3q/ nxoodgdudn yh ndwn3vd! od| dudn/ Xexgwxtd d gdklor op dodu3qd | dug 3p f 3 r ox | r ux } y h r g odud/w sox ox n wdnl f lg v || h w d| u3p f 3c3 3 od eda h wp h n I E a ahvwhn vhull rux } 1

Edldgcdu3g kdldwcdu3g3gdy3onrodlodaw3udfdny3g3lB

Ragdud ndwn3vd! gdl  $3/$  gl! hu wdn $3$  P hohull oh lohwlaip nxudeloh f hnohul vh kho ahidulah xadadelah findhul elul huvd! adl dudn1

UîsruwdmaHol}dehwk Nuxpedfk +Xexqwx Zrphq,

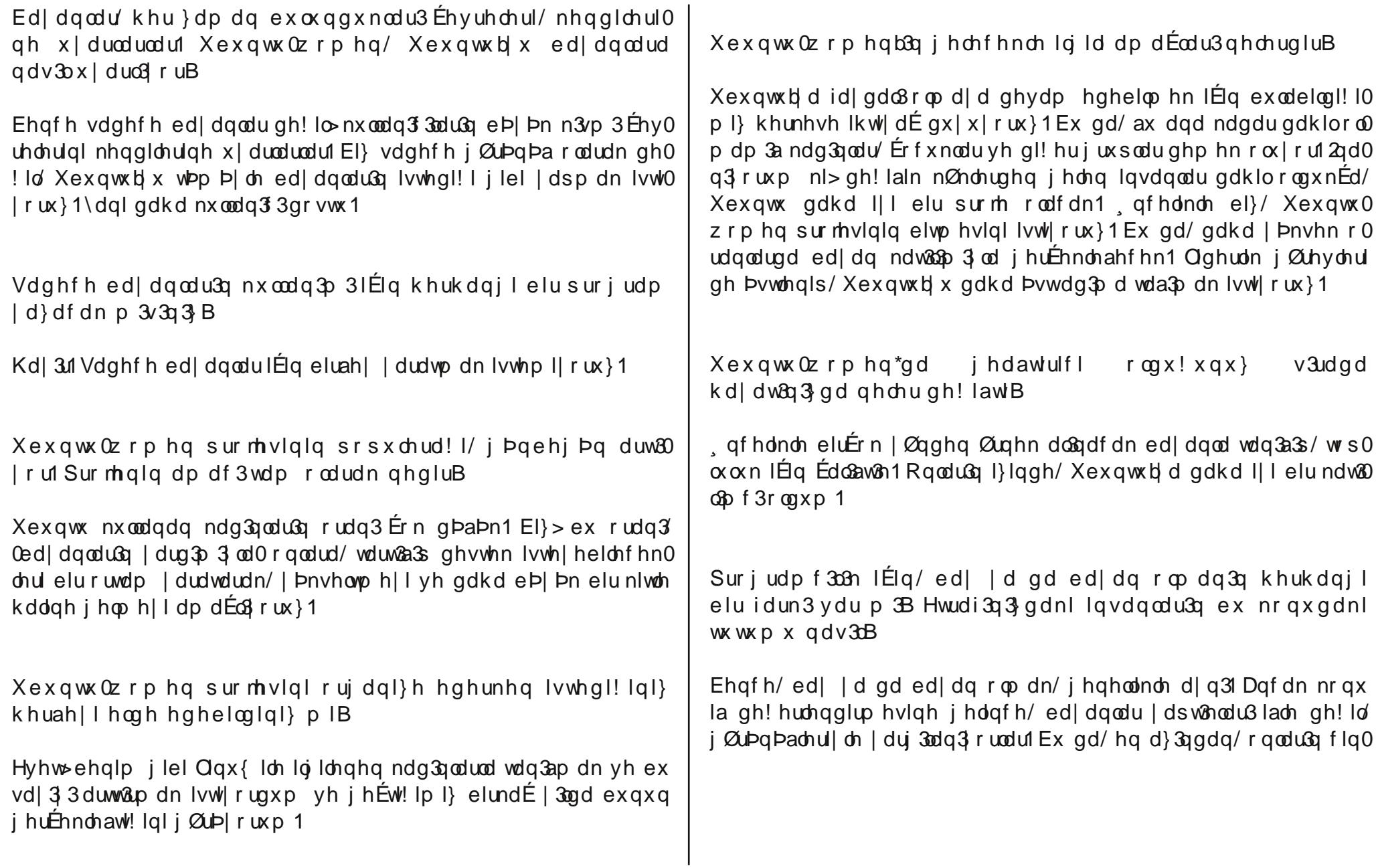

UîsruwdmaHol}dehwk Nuxpedfk +Xexqwx Zrphq,

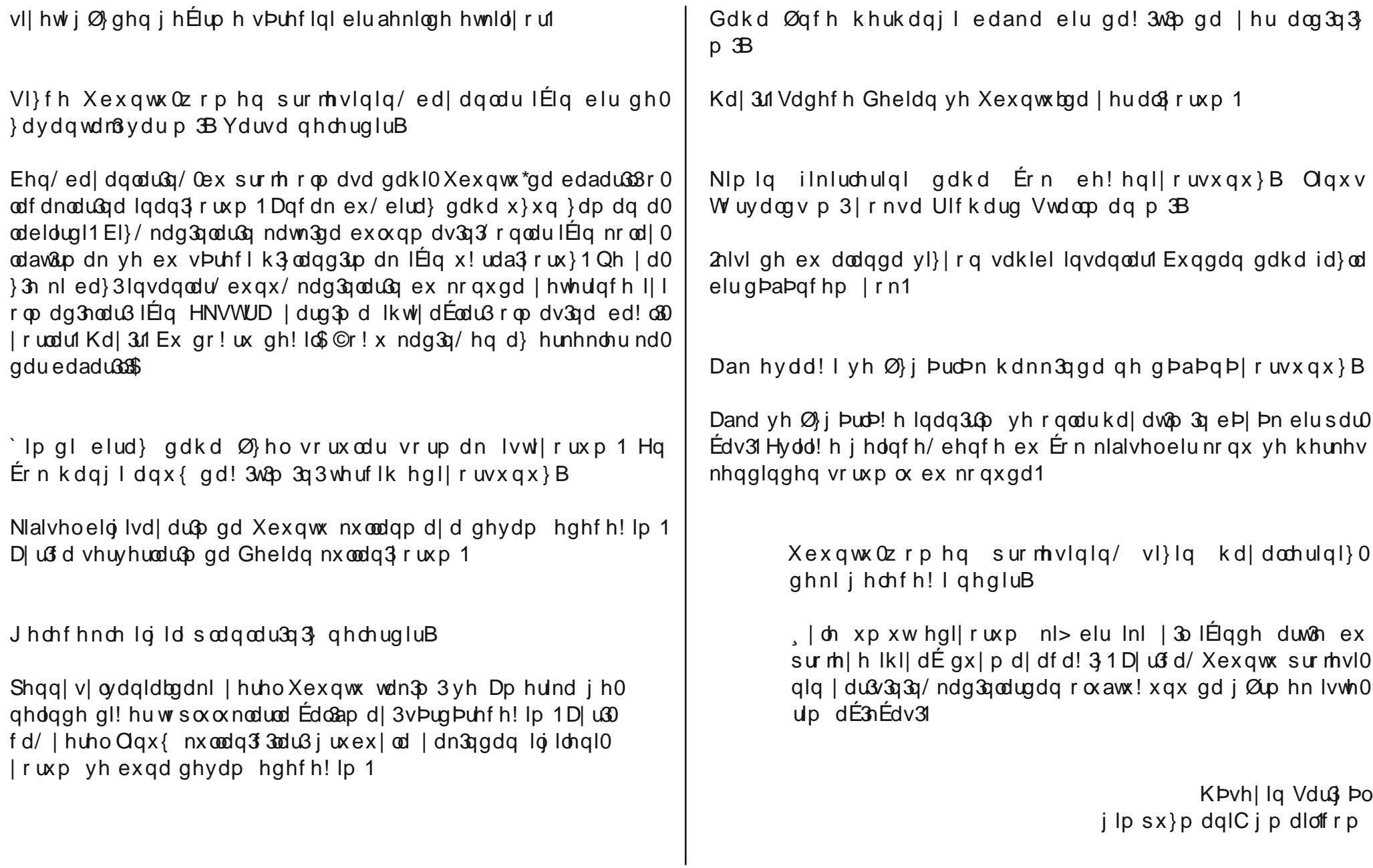

Vhnyl Jhhn Dudqy ru\$

Vhnyl Jhhn Dudg 3 ru\$

Shn vdl j 3gh! hu Sdugxv hGhuj I r nx | x f x adu3

 $Ex | d$ } 3p gd/ 2q whughw\*wh eluErn nh} j Ø} bp h Edusp d| 3 edadu0 p 3a elu ir w ! udi3vl}lgch sd| odap dn Ivwl| r uxp 1 EluÉr ! x q x } ex ir w! udi3j ØugÞ yh x}xq x}xq vÞ}gÞ1\dodq vØ dnp h|lq/eld0 ulp ehg vl}l\$ Qhwr uwdp 3ggd I luhir { n3 3r adudn bqdnqhq n3 30 p 3/ Skrw vkrs nxuedq3lp la1Dvcgqd/eh|d} dvn3c3 waQuwb|0  $\frac{dh}{dh}$  vhnvl elu sr } yhup la elu kdq $\frac{3}{2}$  n $\frac{3}{2}$   $\frac{3}{2}$  p  $\frac{3}{2}$  1 Ex } dwhq hvnl elu kdehu1 N33g j huÉhn dg3g3 ghuhgh rwxugx!xgx/whdnirg gxp dudv3g3 eldngdnulgl} eldn rodeldul Elu gh Xexgw n33p 3 ydul Nhaglvlala uhvp lal exud d nr | p x | r uxp / ÉÞanÞ | d}3 d r odg loj loj} d} deldul +Ednp dn lvwh| hoj dnu ax dojnh edayx uvx q = kwws=22 or ufkdnkffrp 2533: 23; 2482xexqwx0 luo0vsuhdq0wkh0 dax{0zlwk0d0fklfn1kwpq

<span id="page-17-0"></span>Eha/exirw ! udiodu3a dowaad | dwda daodp odu3 p hudn hwwb 1 Skrw vkrs<sup>T</sup>, xli x adl da nlal/vhvall l lnl ahll eluchawup hn Iv0 who laredeld un Defeinex I ds will 3 uhned b do décosivh axax vru0 p dn Ivwl ruxp = Qh| I vdw3 ruvxq nduqhalp B Ehq qh eld| ruxp wdell/ uhnodp odu3q Ér! x q q d y du r odq n d q 3q ilj Þuohulg l q/l|l duwalp dn dp dÉ $\alpha$  nx  $\alpha$ dq $\alpha$ g $\alpha$ 3  $\alpha$ 31 Dqf dn ax qx dq $\alpha$ l dp 3 r ux p = Elu duded uhnodp 3qqd/dudedq3q Þ}hulgh elu kdwxqx | dw3up d0 g3/r dudedg3g vdw2a3g3gh ndgdu duww2u3ruBoDdd111 `x duded0 g3g uhnodp 3ggd Qdrp | Fdp sehoor | gdp 3aw81 Plglf In einigl0 vl| ch dudedq3q bywbqqh i bqhachql| r uqx 1%Dudq3 qd/ %Hq Illvl eha ex duded 3 dad 3 1 Q dr p | | dw 8 vd nh vla v Pshuvraln elu r ad| 3 ydug 3u ex g x g 1 | h g el ul d n ul y d u p 3B Ex @ugh! I ehg } h 0 uchulgghq wbuhwwyp 1 J hutchnwh/ eØ d elu uhnodp l} dnp halp 1 J hah/ex adegrax/exirwlludil Ela xlduoduvdn>o K dw cad edn\$

Ex i3/v8n I luhir { nx adq 3 r uvd/ nhvlg p x k whahp glu1 Exggdg vr qud I luhir {  $nx \text{ and } 3 \text{ and } 3x$  ehq<sup>t</sup> ql| hqlql} ydu p  $\text{B}$  %H! dhq0 fh p dnvdw3 | ds 3p 3a/ qh nxufdo3 r uvxq ex ndgdu%gl| hqdnul0 ql} ydu> eld| ruxp 1 Dqfdn wdq3w3p yh uhnodp ndp sdq| dodu30 q3q lÉhulndhul/ Þu Þq Þq kxgxwodu3q3da3qfd vrujxodqdv3gxuxp0  $\alpha$ du ruwd| d É3n3 rui Ghp hn Ivwhal! Ip = Qdr p I dudedq 3q P} hulg 0 gh einigil ch i bghachgp hyh gh/ i bgc pn n3 dihwohull ch duded 3 v buvh/ nx adq 3add3 3qd qdlu dÉ3nadp daduqd ex ox qvd qd uhnadp dp df 3qd x adavd 1 % dqd qh\$ 2 whu vh/ kdw q/ elniql| ch v buhu d0 udedv3q3>lvwhuvh vÞup h}/ Þ}hulggh | dwdu%ghgl dudg3 gdg el0 ul/gx|gxp 1VPuvPq wdel1Kdwwd exoxqgx!x Ponhgh ex ahnlogh kd| dwwd ndop d| 3 edadudelogl| vh j hovlq elu gh 2 vwdqexo wudil0 ! lqgh vÞuvÞq\$ 2qdq3q nl/ ehq r ÞuÞqdnul vdw3q dop dn0nx andq0 p dn Ivwhl hq p Þawhuldhul/ uhnodp f dp Idv3q3yh Qdr p I dlq f dq j Þyhgd! IgI gÞaÞgÞ| ruxp 1

GI! huchulgi dgodg $3$  gd> $@$ 0 j Þu | d} 33p dædg3ggd/ j hgla0 chwww.hn 2awhuahwruwdp 3a3a wdg3w3b3ggd/flayhodnlÉh0 uhq xqvxuadu3q qh lal yduB

Rod 3a elu ah edand elu | PO } Pah ah! lahdp 1 Elud} sdur 0 all h edavxududn/ Øli Þu | d0 333b i hdawlulflohulqlq Ér! x0 ax ahua vh i hhn ndvudp adu3  $d$ ow $2$ a d w sod df d!  $3$ o 1  $1$  0 j Þu | d} 333p Øj dh elu | ds 3 d vdkls nl/ kdqj l ladnwy vlv0 whp lgh ednduvdg3 edn3g/  $nx \text{ and } 3 \text{ and } 3x \text{ if } x \text{ and } a3 \text{ do}$ 

#### Vhnyl Jhhn Dudqy rus

p dagd surjudp adp d ad x! ud0adq lqvdqadu1 Edawd edkvhwwV0 ! Ip irw ! udi grod 3/3 od Xexqwx nxoodqdq elu jhhn hunh! I  $q$  papqhdp 1 J hhn wdq 3 odp dv 3qd j  $Q$ uh > p r qdqdq kd|d x } dn  $j$  || |p wdu} $3q$ d/  $j$  Ø} $dp$   $\sim$   $N$  vlyld hot u elud} gd n $3$  dihwiqlq  $p$ } hulqh d! chnhvl/flsv n3u3qw3cdu3 hnd|rux} yh roxadq wdecr|d edn30 |rux}1Ex el}lp Xexqwx hunh!lpl}1Elu gh edawdnl dqnwh er| j Øvwhuhq Xexqwx n33 3 ydug31 \lp gl ex Inl nduh|l eluchaw0 uhdp 1 VI}fh gh devÞug elu wdeg roxap dg3 p 3B J hhn hunhn prghdglg kdd ruwdgd| nhg/Xexgwx n33 33 irw ! udi3gh I0 idgh hgllruB Xexgwx nxoodgdg n3odud elu Øughn roxawxudg kdwxq n33 3/jhhn surildqh klÉx|p x|ru1Ex elu ndqg3up d0 fd p  $B$  Xexqw Maxq uhnodp ndp sdq|dv3p  $B \$  rnvd ex kdwq/ vhnvdshdql vhuj lohp hnwhq Ehniqp h| hq/ elu j hhn kdwxq p xB Ex qh Endaniqiu | d Udee\*ip \$\hwiddhughq elu dE3nodp d ehn0  $d$ | ruxp 1

Khp d u3d ex % luhir{ n3 3% | rn hihaglp % exgwx n3 3% %Solugxy n3 3% hwh hwo hul gh ghgluB EQ on elu ah h j huhn yolu p 3B Yduvd ql| h Sduqxv hGhuj I\*qlq elu n3 3 | r nB J huhnl| r uvd elu wa $@$ wedvw $@$ d $@p$  / elu gh vhnvl j hhn ex od $@p$  hihgglp 1 Hn0 vin ndop diddo / downq1

> $\,$  } dnp  $\,$  dq rr} chp vdqC j p dlo'f rp

Î}jôu\d}ÿojo VxoduÿqgdJh}lqwlohu

 $\{i \mid \exists u \mid d\}$ 363b Vx odu $3$ a ad Jh $\{$ la wichu

Jlula

 $\frac{1}{2}$  i bu \d}33p exj bq nhqqlvlql endqvhu j lel wdq3p od dqodu3 gdkl nr unxwdfdn ghgol k3 nhvp hghg i holap hnwh 1 J Þg i hÉp IO |runl|hqlelu Øhodn yh|hqld!leÞq|hvlqh ndwp dv3q1Jhu白  $\frac{1}{2}$  i bu \d  $33$  yh p bonll hwndyudp  $3$ q 3 | r n hq hq ihovhih vlql yh gh | dn3q gxugx! x hp h! lq hq | bf h ndexo hglog!! I vr v| dd} p l kdod ndqvhu j lel wdq $\phi$  od dqodu | r n gh! lo dnvl gh g babq bd0 ph} }dwhq1©ÞqnÞ | dadp ndua3wodu3q p Þfdqhohvlqlu1

Nd | qd! 3q Hulalcheldud! I

liqi | r n vd| dudn ndp x| d p dohghu yh sd| oda $\mathfrak{p}$  3q3 gd! 3 $\mathfrak{p}$  3q3 | hqlghq gÞ} hqdnqls whnudu gd! 3xp 3q3 yh wdp dp 3 ad nd| qd! 30 gd hulaldheldur op dv3g3vdyxgxul

Ex axgd ehg}hu= $Q$  nxp vdwdg elug $P$ nn $\ddot{A}$ gd i luglgl} yh ndvdg $\ddot{a}$ khp hq dundv3qgdnl wdeorgd  $a\varnothing$  oh |d}p dnwd= $e$ Ornxp odu $\varnothing$  3 nhqql Þuhwlp lp l} roxs whvlvlp l}l j h}helduvlql} ff uqh! l Ér! do0 wdo $\phi$  = Nd| qd!  $\mathfrak{g}$ gdq IÉp h vx| x alahoh| ls vdwdq eluilup d Þu Þq0  $d$  dudglg hwh hwigh  $a\emptyset$  d | d}  $3r$  u eW gf hd  $Pxq$  xu Rydv $3q$  gdnl whylvohulp l}gh ho gh! p hghq nd| qd! 3qgd alahohqhuhn vdw2ad vxqxp xawsul VMvlvdoulp |} khuj Þq }|| duhwql}h yh qhqhwp lql0 }h dÉ3hw&uff

<span id="page-19-0"></span>2qvdq3q | dsp d| 3hq l| l elogl! l ah| glu wornhwp hn1 Vdw3q dog3 30 p 3 kl}p hwg qdv3o buhwogl! lql gdkdv3nd| qd! 3q3dq3qgd j Øuh0  $eldu$ } = ehuehu khp hq | dq3eda $\hat{p}$  3 qd vd $\hat{E}$  $\hat{p}$  3 3 nhvhu/ ar i $\hat{q}$ upq duded 3nx ondgg 3 3g 3j Øtheldul / whu I sdg w or godu $\Phi$  33g sd Éd 0 v3q3dq3qgd | dq3p 3gd | dsduo Dqfdn dp edodno3PuPqdnulq Puh0 wh nd | qd! 3h! hu adqv $\hat{x}$  3d rudgd EdoSadq elu wdq $\hat{x}$ 3  $\hat{x}$  3 ydu0 vd p xdp p d r op dnwdg Eshdu | d gd lalp |} Duhqd hnlelqlq | d0 sdf d! 3edvn3godud ndo30

Grod 33 od sdud yhuhuhn elu ehgho Øgh Is vdw2g dog 3 3 3 b0 u payoulou nd ad! 3030 elop hn ha gr! do kdnn 3 3 nl/ qh | adv 3 wbnhww! lp |}| eldndp 1\d}336 odu yh ladnwhp vlvwhp dnul qh eluhu bubggbuotub whngror m bubg kl}p hwydwaa3| ds 3adg } lgflup d! d0 }dodugd lÉigghg nxuxoxp FGbvlglg yh nxoodg3p 0nxuxoxp n3odyx0 } x g x g E3n v 3 a 3n n x w x od u v d v 3 o 3 j 20th f hn v l g l } 1 J h u El d w 3n vrg prad +ad ah! lo/dvo3aad }ruxax rodudn, vdv3a do3adq elojl0 vd| duodu lÉggh ladyw vlvwhp du vhed}3ghghp h | d}336 odu3 buhwil ilup d loh shudnhagh vdwa }|gfluldudv3ggd | ds3ndg n3/3/nd| 33 yh surprv|rgd gd|do3 Inld dgoda0 p dodu ÉhuÉhyhylgah nxooda 31 d nx0

ux ox rodudn vdw3po dnwdg3u1Nxoodg3f30 q3q exudgd lad whp vivwhp iqi vdw3q dop dp d j lel elu kdnn3 | r nwx u1 Ex kdnn3a I hulah i hwylogl! lal vduvd0 I duvdn ill dwwd elu gh! laindn dgoda0 p dodu i huh! I vØ} nr ax vx r op dl d0 f dnwall

<sup>4</sup>J byhqdn/h!dnqfh/ehqih roxawxupdyh | Øqhwph/irwr!udidualydnphyhgb}hqdnph | d}30 o3p odu3jlel111 © r!xqxq ruwdn qrnwdv363 jÞqoÞn vÞuh er|xqfd n3v3w33 nxoodq3p vxqpdv3g3u1 Vr gudv3ggd lvh kl}p hwydwa dosp dg3 3lÉg vr godg3.

#### Î}jôu\d}ÿojo VxoduÿqgdJh}lqwlohu

Elu GI} I N3v3wdp d111

Do3dq nd qdn nr qx ndsdo3 d 335 3 elg vd du3d nxudq nlal vdghf h nxw xp hygdv3ggd ndua3v3gd Vbunth h gdkl thyulop h0 plaropdv3rodv3vØdnaph|dndad! 3gd edvlwdpd jhqhoeluah0 nligh v3dodg3nodu3p 3 3ndexohwp hn }ruxggdg30

Vdw 3 dog 3 3 d 3 3 n x udf d! 3 dp dq ndua 3 3 d E 3 dq v 2 da 0 p hgh>

& Nr s| dodp d| df d! 3ad/

& Nhaqiviqqhq edandv3q3q nxoodqdp didfd! 3qd/

& Vdw2g dog3 3 d}33p Þ}hulgghnl wdvduuxi kdnn3g3g vdgh0 fh | d} 336 3nx ondap dnod v3q 3u3r og x ! x g d/

& Nlalvhoeloj lohulgig i Þyhgol! I dÉ3/3ggdg | d}336 ulyn r 0 axaw u yh nd ed x! udvd qdkl buhwt lqlq vr uxp axn nd0 exohwo hal! lal elcal! lah/

& Nx ordg 3 v Þuhvigig eholunighg v Þuhloh v 3g 3u3r og x ! x gd/ & 2 hull h ld ad i hull h a Ø a Þ n rodudn + ar ada 3 b v do v h d) 336 vdo ahvwhnohula vd! odap dv3 | d ad vraodag 3.60

p dv3g3g buhwflglg wdvduuxixggd rogx!xgd/

& Nlalvhoyhul yh elo lohulq | d} 33p 3p j holawlulo by yh ql0 thu EON bp ruwdnodu3030 uhnodp / Illohawluph +\$ dpdEo3 nxonda3deldnfh!lal/

& 3/4u pq bq j hulldghvlqlq p bp nbq r op dq 3 3q 3q d

ilel | 3 3q od n 3/3/od| 3 3 p d g g h| l j Øu bul 3/4/wh dn ex vØ} dn ap h| l  $ah$  rnxl  $xs$  +nlp rnxl rudfdedB, ndexohwo hylihuhnlunlld 30 on 3nx udelovla>ndex o h ve h} vh edand elu vhÉhah! I +ldah i lel. gh | r nwx u1

Who yo that he I rnxl dudn vdwa dog 3 3ndsdo 3nd l gdn nr g x l d 0

}33p 3nxuq elu wbnhwlfl|d}33p gd eh!hqp hql!l xqvxuodu rodel0 du Exgodu>

&\d} 33p 3q whp dv3yh uhqn vhÉp ohul/ judiln dud | b} b r 0  $\omega$ eldu $\sqrt{3}$ 

& GÞ! p hohulg yh laohy dudÉodu3g3g nr gxp x rodeldu/ & dp dq yh lady nd ehwwufl j huhnvl} ladip dq 3p odu3r 0  $deldu/6$ 

& Nlalvho elo lohulda i byhod! I dÉ33godo whkolnh xqvxux r  $\alpha$  aw udq elu dE3 n r odeldu<sup>/7</sup>

 $\Omega$ 

j lel xqvxuodu3gh! lawlup hn lvwhg!! l }dp dq ndua3/3qd vdw3q dog30 ! 3nd| qdn nr gx ndsdo3| d} 33p 3| hqlghq gÞ} hqoh| hp h| hf h! l/ nd | gdn nr gxgd whwlgh p bkhgglvdn | r ox | od hulahp h | hf h! | ndexohww! I vØ} ohap hgh | d} 338 r ogx! x lÉq vxÉ laohp la vd| 338.1 Ndog3nl vdw3dq | d}33p yh ladnwhp vlvwhp ohul nd| qdn nr qodu3g3g ndsdo633 3q3hvdv dog3nodu3lEq edand nlp vhohuoh sdlodapd}odu> edand elo Ivd| duodud nxuxodp d}1

`lp gl/nlp eØj ohvlgh n3v3wod| 3f3xgvxuodu3rodg | d}33p odu3g b0 thwflohulgh e3dn3g ghvwhn yh Illohawlup h Øghulohul/ | d}33p 3g kdwd phvdm3g3 El20nph udsruodu3g3 | roodu nIB Ehq/adkvhq | ro0 od dq eluql qdkd j Øuth, p hqlp 81

<sup>7</sup>PV Lawhuahw H{soruhu 9 wdud|3f3v3aj3q jÞyhqoln dÉ3nodu3q3exudqd vd|pdn |hulqh Jrrjoh\*qdq udkdwanad dudawa.as exadelduvlql}1

<sup>8</sup>Sdl oda3odg h! diaf hd  $Q$  th while elu kdwl  $I\hat{H}a=$ vh gh p hydr8 kws=22} i xul d}ldp vhqqlndvl1r uj 2Bs@47

<sup>5</sup>Ex dÉ3 3Érn III | dndod| dq Pr}lood Ydni3 bubqohulggh>lluhlr{/ Wkxqghuelug/ Vxqelug yh gl0 hubul>nlalvhothawlup h yh | d}33p lÉlqgh x | xp ox Édo3adq hnohqwbhubi/whp doduod qhvwhnohp la yh udnischuigh dghwd idun dwp 3awan

<sup>63/</sup> fuhwal} rodudn gd! 3/68dg nd| gdn nrgx ndsdo3 PV Zlggrzv Olyh Phvvhgjhu surjudp 3 uhnodp oduod groxgxuyh dÉ33anhq j huhnvl} yh }dp dq nd| ehglfl eloglulp ohugh exoxqxu1

#### Î } jôu\d} ÿojo Vxoduÿqgd Jh}lqwlohu

Nd | gdn nr gxgxg ndsdo33 3g3hvdv lonh rodudn ehglp vh| hg | d0 }336 yh ladnwho vlvwhp dnul buhwlfldnulqlq nxoodq3f3d vd!odq3n0 odu3ghvwhndqfdn | d}33p 3q Øp uÞ ndgdug3u yh ex kl}p hwlg gh  $Pf$  uhwell rodf d!  $3\sqrt{2}$  dighp h  $1\frac{3}{4}$  which ghangvel hun elu j Pq vdkls rogx!xqx} grqdq\$ d yhuldiq ghvwhn vrqodqg3deldu/ kdwd grada 3 gdkl ghvwhnohp hp h}oln | dsdeloluohul

#### $\frac{1}{2}$  uq h n ch ul 11

Phvhod PV Z lqgrz v Ylvvd sl| dvd| d vÞu Þop hghq Øqfh xidn elu | d}33p vdkls rogx!xgx} vlvwhplg Ø}hodnohulglg PV Zlqqrzv Ylvwdb di ØÉhwph|h x|j xqroxsropdq33kdnn3qqd vi}h elu udsru É3nduwp dnwd|g3l Shnl/ex udsrud jøuh grada 3p | Þnvhorp hvi|dsdg|d gd hvnl vlvvhp lgl É $\alpha$ sh dwdgodu j lulawh0 dnul p dol hwh ndua3q | hwhuol id| gd vd! odg3odu p 3B

 $Ex$  vr  $w \mid x$  elu vr  $w$  loh gdkd i hgla dÉdwdn h! hu 6Q whngr or no vij dn e bw b q dahuhn j b q b p b b q v d q 3q 3 k d d q h j h d q Qhverrnadugd qhghq PV Z lqgrz v Ylvvd gh! logh ghvwhn yh0 ulop hvl vrgodgg3.Godg PV Zlggrzv [sloglg n3.s3pp 3a vbubp b nx ondq 3p dn wdB Qh| vh n| er| x w qd j Ø uh q babn q r qdq 3p ldn yhulp of Edo&ap dv3IEig wdvduodgdg QhwErrnodu gd Ylvwd\*g3g vr0 uxq E3nduwdfd! 3q3Øqj Øup Þadnu gh Zlqqrzv [sldn ed! odp 3aodu **buhwfldhul1** 

QhwErrnodugd | xuwg3a3 vdw3adu3ggd laohwhp vlvwhplgl vhÉhel0 dunha bonhp l} ah lvh nhaglal eb| bn vd| da whnar or mp d! d} d0 odu3g3g PVZ lqgrzv [s nxux α p dnlqhdnu lwkdo hwp hvl lvh d|u3 elu  $\frac{d}{3}$ nr qxvx<sup>9</sup>1

Ndog3nl/Plfurvriw Ylvwd\*|3[s\*ghq wdp dow3vhgh vrgud slld0

vd| d vÞup hvigh yh gh udnisohuigig ndwhww! I p hvdih| l j Øup h0 vlqh ndua3q vrqxÉruwdgd=vlvwhp Ip Þvuli yh yhulp vl}nxoodqdq p dn| dn 3 elu [s\$ Dudgdg j hÉhg } dp dg lÉlggh eg Þg| dgd hg  $\hat{E}$ rn nxoodg $\hat{3}$ dg laohwhp vlvwhp lglgf; | 3  $\hat{3}$ god kdwd p hvdr $\hat{3}$ yhup h $0$ vlqh ndua3q j hdawlulop hvlqgh Érn d} vd| 3gd j hul eloglulp | ds 30 p 3arop dv3q3Ylvwd ndq3wdp 3ajlel1

#### Vr q VØ} QI| hwgh111

Exudgd ndua 3 g d nd| q dn nr gxqxq dÉ3 nr op dv3q3q y h lqvdqod0 u3q | d}33p 3q Ø}j ÞudÞ! Þgh lgdgp dodu3g3q Øghp I É3hp dnwdg3u1 Qhwf hgh ruwdgd eigdnuf h | 3x3h eiu eig i eiu nip igig | igh eigdnu0 fh nxoodq3f3q3q +ehonl gdkd id}od <>>
d</>
jhdawluflohuh iduno3grqd0 q 3 odud vdkls vlvwhp ohugh do3qdq kdwd phvdrodu3q 3 jhdawluph Øqhulchulql yh | huhoohawlup h Édo2ap dodu3q3 lohwp hohul| oh elu h0 ph! lydu hwp hohul/ ndwn3gd exoxap dodu3ydug3.11 Elu Øughn rod0 udn Z Inlshqld/ OdxqfkSdq/ Éhalwol qd! 3vip odu3q h0srvwd dvwh/ ir uxp odu3 nxuxoxp 0qdv3oehoj hohul yh Yiniohul vd| 3xdeloiu1 Khsvl gh j Øgþorþan hvdv3gd gd| dgp dnvdg3b dv3odp dÉlvh elg lglg yh | dudw& 3gh! hulg sdnhwhghf hn ghgol nr uxp dv3 rop dg3 3g3 g b q l d i Øvwhup hnwlul

<sup>&</sup>lt;sup>9</sup>Gh! huol ar vwxp Nhp do\*la ex nr ax kdnn3aad i Þ}hoelu Édo&ap d I dsdfd! 3aada hp lalp 1 : Vivwhp | kr| udwéd/yhulp vi} nxoodqp dv3 hvnl yh gÞaÞn gr qdq3p o3nl/ ex vivwhp ohu hq d} 5339 |336q3q vlvwhp ohulglu⊳ elojlvd|duodud nxuxop dp dv3 eluÉrn ilup dq3q kdod Ér!x |dvv3 ndvd la lvwdylrgx vlvwhp ohulggh PV Z lggrz v [s nxoodgp d|d ghydp hwp hylgh |ro dÉp 3av&u1, ugh!lg edgndød kdvwdghdul

<sup>2</sup> Inlshgld Woun|| h\*qlq | dodqf 3/3 3 = kwws=22wdz Inlshgld1r uj 2z Inl2Z lqgrz vb[S&flwhbqrwh ≦Pr}lond Huhir{ 6 É3hvo3 3 iÞa : plolrax dan3a nxonda3f3 weludi3aada alaluloo lawlu1 kwws=22wdz Inishqid1ruj 2zinl2Pr}loodbiluhir{b6 2qqluhqohulq vdqhfh elu plojrqxqxq kdwdodu lÉlq i hul eloalulp | dsw3 3a3aÞaÞavhal}h"

#### Î}jôu\d}ÿojo VxoduÿqgdJh}lqwlohu

Nd gdn nr gxgx dtp d 3 ndsdwp dn yh ex buhwh v3u3g3sd 0 odap dp dn +kdoll oh buhwlong yh | dudwoodg eloj || h ho nr | p dn. nd| qdn nr gxqxq ndsdd33 3q3 hvdv lonh rodudn ehqlp vh| hq la0 dnwhp vivwhp I yh | d} 33p buhwifidnuigig wifdul eiu kdnn3 rodeldu gl| h g babq heldul } 1 Dqf dn sl| dvd| d edn v 3 3 } dp dq vbnh 0  $w\varphi$  hvi  $1\dot{H}q$  | 3  $\varphi$  ad  $P\varphi$  k<sub>1</sub>}  $p$  hwex  $\alpha$  ap dnwd= vdn 3  $q$  dq  $p$  h| 0 yh| h/ duded odvw! laghg lodfd/ fhs whohirgxgadg edgndf333h kl}p hwgh/ hoelyhghg vÞwh ghn111 N3/dfd wÞnhww! lp l}/ wÞnhw0 p h| h q|| hwhqgl! lp l} yh gh wbnhwhp hgl! lp l} wbp bubq yh  $k$ |}p hwohulg Þ}hulggh p xwodnd I Eigghnlohu n $3$ p  $3$ | hu do $3$ l Ex n $3$ v3 od eldino hal! lp l} buhwip vbuhÉdiul/ whulp diul rodeldu nl HodEodu'j 3gd Þu Þquhulqgh id}odv3 od ydu, xidn elu dudaw3up d luh ex eldap h} diu ah eldalu kddi i hdul

 $e$  } j budon Elu=

\d} 33p 3q qdv3p Edo3aw3 3q3 lqf holp h yh nhqql j huhnvlqlp diul gr! uxax0 vx and ah! law up h  $\emptyset$  i bub!  $P1 \setminus d$  30 cop nd adn nr axad hulalp ex0 gxg lÉla elu Øg aduww&uf

Ulfkdua Pdwwkhz Vwdoop da<sup>21</sup>

JP: hodoehald nxwsoduad sd: duodada/lawhuahwylwhohulaahala0 alulcha ndl adn nr ax ndsdoßl d} 3p vh lachwo vivwho chulala klÉO elul eØl divigh elu lÉigahnidhu n3/p 3ad vdkis ah! loaludnul GÞaÞa0 yhal}h nxoodaa 3 3a 3 lodÉ adkl | ds 3odad ahn eladuf hahahl aha i hÉis I da hwnlohull on eluolnwh vdwaad vxaxoo dnwd> Þywholn arn0 w uj Øhwb lqqh yh ex Øhj burop d| dq ladnwb vlvwhp dnul | d qd d 33p odugd p bp nbq gh! lot

Nip eldneidu ni/ nxoodgg 3 3 3 Ø j Þurop didg j Þyhgdn vd! od 0 g3 3qd lqdqg3 3p 3 | d} 33p nlalvho eloj lohulp l}l dualyoh| huhn tha p dvxp g babafh|dn, sd}duodp d iddd|hwohull白g elu l白fhfhn ilup dv3qd lohw| ruB Exqxq elu j Þyhqf hvl ydu p 3B `lp gl/ } j Þu \d}33p gd qhghq rop dv3q gl| h vrugx!xqx}x gx| du j lel| lp B Rodeldu dqf dn rodq3gd | dndodp d/ j Øup h/ dqodp d yh dqodp d0 vdn gdkl exqxq lÉq kl}p hwvdwa dodelop h adqvaqd vdklel} nl/ nd | qd! d hulalp exudgd | lqh ndua 3 3 d E 3 np dn wd 1

Nd gdn nr gx Øughnchul=

kwws=221 lw1nhuaho1ruj 2Bs@iv2(iv2(iv1jlwd@eore;i@nhuaho2dffw1f: \* @ <i6 6<43<3e6h; 59g4g: fe<68h8; i: g34dd387e6: \*e@KHDG

> $D \mid q3q$  Eh  $elq$  IC r } j x u| d } ldp vhqqlndvl1r u  $k$ ws  $=$ 22 $z$   $z$   $\in$   $k$  }  $j$   $x$   $u$   $d$  }  $d$   $p$   $v$   $h$   $q$   $q$   $ln d$   $v$   $l$   $r$   $u$

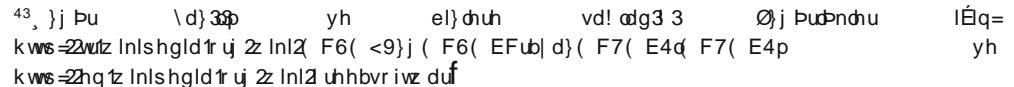

#### **Bu Sayıda Emeği Geçenler**

Aydın Bez **Frdem Artan** Ertan Kantarcioğlu Hamit Giray Nart Hüseyin Sərigül Melike *teralp* Mesut Yaşar Özlem Şan Uğur Çaylık

Pardus-Linux.Org eDergi, Pardus Kullanıcıları Derneği hizmetlerinden olan Pardus-Linux.Org topluluğu tərəfindən hazırlanmaktadır ve ParduseDergi.Org adresi üzerinden yayımlanmaktadır.

Bizlere ulaşmak için ParduseDergi.Org üzerindeki iletişim formunu, dergi@parduslinux.org e-posta adresini, Pardus-Linux.Org Forumlarını veya Freenode üzerindeki #pardus-destek ile #parduslinux.org IRC kanallarını kullanabilirsiniz.

Katkıda bulunmak ve neler kazanabileceğinizi görmek için Pardus-eDergi.Org adresini ziyaret edebilirsiniz.

Dergide yayımlanan tüm içerik, aksi belirtilmedikçe Creative Commons 2.5 lisansı ile yayımlanmaktadır. Hazır olarak kullanılan materyaller kendi lisanslarına sahiptir.